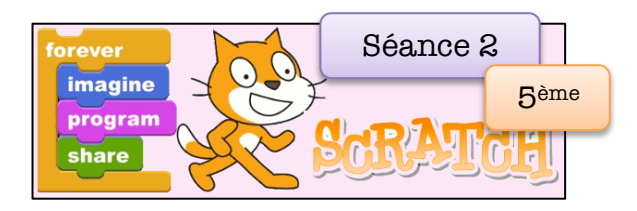

## **Priorités opératoires**

## **Partie I : sur le cahier**

Voici plusieurs expressions algébriques, calcule chacune d'elle en tenant compte des priorités opératoires. Pour cela, effectue une seule opération par ligne et souligne l'opération à effectuer dans la ligne suivante.

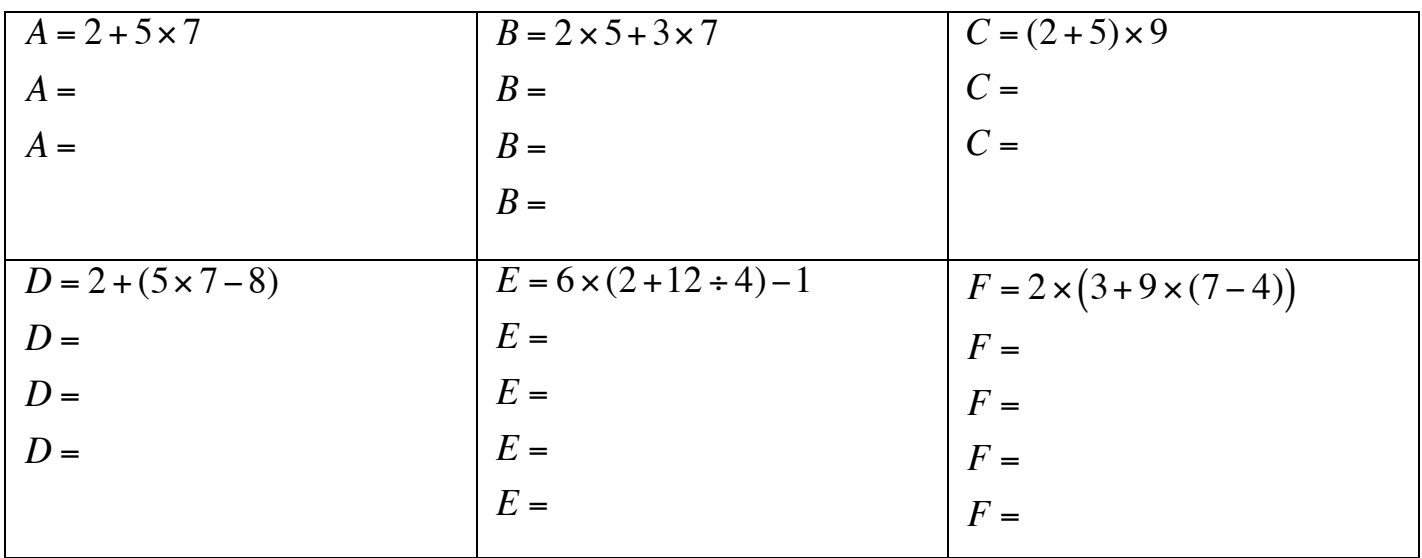

## **Partie II. Sur ordinateur ou tablette :**

Crée un nouveau projet que tu nommeras « Enchaînement opératoire »

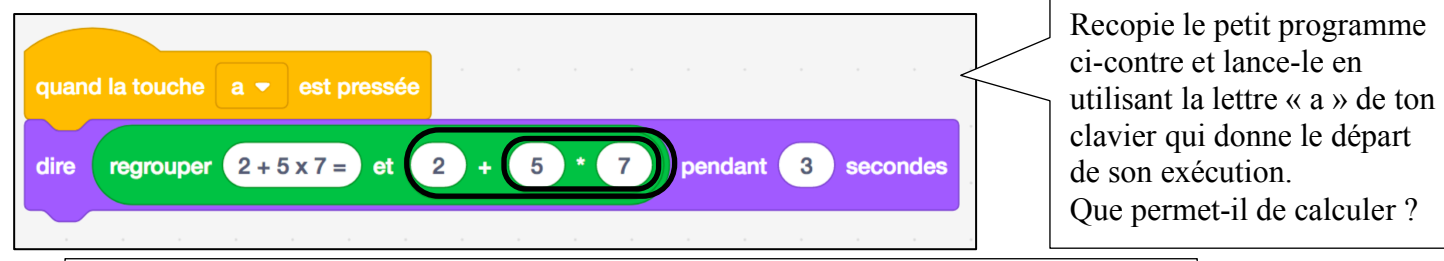

Inspire-toi de ce programme et utilise les lettres suivantes « b », « c », « d », « e » et « f » pour créer de nouveaux programmes calculant les expressions de la partie I. Compare tes résultats !

> Tu pourras utiliser les instructions du menu « Opérateurs ». Les « Opérateurs » peuvent s'insérer les uns dans les autres :

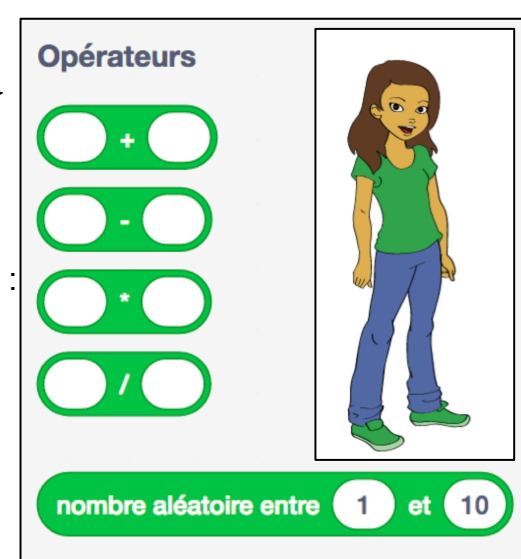

## **Pour aller plus loin…**

Voici d'autres expressions à calculer à la main puis avec Scratch :

$$
G = \frac{[(21 - 2 \times 9) + 4]}{2}
$$

$$
H = (7 + 3) \times (9 - 4)
$$

 $I = 7 + 3 \times 9 - 4$